# Photoshop CS5 Keygen Crack Serial Key With License Key Free Download

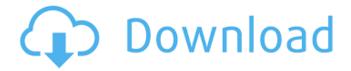

#### Photoshop CS5 Crack+ Free Download [Latest-2022]

What Is Photoshop? As with most image editing and photography software, Photoshop (Photoshop) is an image manipulation program that enables raster image creation and altering with multiple overlays that support transparency. It is the industry standard of image manipulation software used by graphic designers, photographers, and other professionals. It makes it easier to create and modify images by layer-based editing, which is a key feature of Photoshop. For example, you can create unique images by combining different images, textures, and color palettes. There are two common configurations of Photoshop. When you start Photoshop, the left side of the program displays the canvas as a white background. The right side of the program displays the image you are working on. Photoshop includes many tools, such as the clone tool, lasso tool, paintbrush tool, and eraser tool that allow users to create and modify images by layer-based editing, which is a key feature of Photoshop. Adobe promotes Photoshop as a tool for professionals. However, beginners can use Photoshop as well with many helpful tutorials on the market that train users in how to use Photoshop's various features. You can use Photoshop to create digital images, such as web graphics. The software can be used to create graphics for websites and e-books, as well as for multimedia like videos and multimedia presentations. Adobe Photoshop Adobe Photoshop is the industry standard image manipulation software for creating and modifying digital images. It is one of the most used graphic design programs in the world, with over 100 million users in over 100 countries. The Adobe Photoshop CS6 is the current version of Photoshop and includes a host of new and improved features. Adobe Photoshop comes in two editions, Creative Cloud and Photoshop. Photoshop is Adobe's flagship product and is geared towards visual designers. On the other hand, Photoshop Elements is very simple and is designed for those who are just beginning to learn how to use Photoshop. It's a great way to learn how Photoshop works and has a free demo that you can use to experiment with before going to the paid version. What is Photoshop Elements? Photoshop Elements is a popular image manipulation software used primarily for photo editing and retouching. While Photoshop is geared towards professionals, Adobe Elements is for beginners that want to learn the basics of Photoshop. You can edit, crop, or resize images in a simple drag-and-drop environment. Photoshop Elements is a simplified version of the desktop

### **Photoshop CS5 Crack+ Download**

A PSD (Photoshop document) file is a collection of layers. A document can contain many layers, which can be organized as artboards. These sheets can be copied or moved between documents to provide an organized structure. Photoshop allows you to make all sorts of custom designs, from effects, designs, or logo creation and editing. Steps to install Photoshop This article will teach you about the steps to install Photoshop on Windows 10, Mac OS and Ubuntu Linux. Steps for Photoshop install on Windows 10 Open the Adobe Creative Cloud, then login using your Adobe ID. Download

Adobe Photoshop Elements. Download and run Microsoft's PSETool. Right click on the bin file (Adobe Photoshop Elements) and select Extract Here. Run Photoshop. Now you can use it. Steps for Photoshop install on Mac OS Click on the App Store icon and sign in using your Adobe ID. Download Adobe Photoshop Elements. Open the file and click "Extract" to extract. Right click on the bin file and select "Open" to install. Steps for Photoshop install on Linux In Ubuntu, open the Software Center and install PSETool. In Mac, click the App Store icon and sign in using your Adobe ID. Download Adobe Photoshop Elements. Extract to the desired location. How to install Photoshop and activate it? You can learn to install Photoshop in 10 steps here. These steps for Photoshop on Windows, Mac and Linux are the same. Steps to change icon You can change the icon of Photoshop or Photoshop Elements icon on Windows, Mac or Linux without any issues. Steps to add more features Adobe Photoshop comes with a lot of features which are not in the Adobe Photoshop Elements, hence, it is necessary to add more features to make it work more like the actual Photoshop. The process involves editing and adding commands to the Photoshop.psd file. Steps to change camera type You can change the camera type of the photos after install and activation. Steps to change the grid spacing You can change the grid spacing of the images after installing Photoshop. Steps to change the Photoshop color You can change the color of Photoshop to black and white. Steps to delete the first layer You can delete all the layer if you want to start from scratch. Steps to add clipping 388ed7b0c7

2/4

# Photoshop CS5 Crack+ Full Product Key

1. Field of the Invention This invention relates to the field of orthodontic practice and more particularly to a device for providing a uniform loading pattern to orthodontic wires having different lengths and diameters. 2. Description of the Related Art Orthodontic treatment involves repositioning misaligned teeth and improving bite function. Repositioning is accomplished by applying gentle controlled forces to one or more teeth over an extended period of time. This is conventionally accomplished by wearing a set of resilient archwires and affixing them to the bracket of a tooth using either elastic bands or ligature wires. The force exerted by the archwire against the tooth movement is determined by the wire, its method of affixation to the bracket as well as the bending method of each archwire, the stiffness of each archwire, and the patient's individual tooth anatomy. Orthodontic archwires are fabricated in standard lengths with a variety of diameters to allow the dentist to select the most suitable archwire for a given case. A typical example of archwires for the treatment of a patient can be found in U.S. Pat. No. 5,054,459, the disclosure of which is incorporated herein by reference. The use of an appliance such as a fixed edgewise appliance, a removable edgewise appliance, a full arched appliance, or an appliance which is a combination of the two is common in orthodontics. Orthodontic treatment is a long process during which corrective measures have to be frequently taken. For example, when a removable appliance has to be removed and then replaced, careful matching of the wire to the bracket ligation is required. Additionally, when the patient requires a relapse after treatment with braces has been completed, the archwires are again replaced as an interim step in the treatment regimen. Therefore, it is important that the orthodontist be able to easily verify the appropriate length and diameter of archwire for each tooth. Several devices have been proposed for checking the length of the archwire. One approach is to use a specific device which is attached to the bracket of the treated tooth. Another approach is to use a metal ruler which is calibrated in millimeters and which is calibrated to allow a user to see if the wire is too long. U.S. Pat. No. 4,226,538, the disclosure of which is incorporated herein by reference, discloses such a ruler. U.S.

#### What's New in the Photoshop CS5?

Tag: sapphire This post is about Irrefutable. It is about a word for many of us, but that's okay. It is about me and you and my challenge to you. I want you to see me and know I can be not just a mother, but also a wife, a daughter, and a friend. I am a woman who is not my own. I am here because of other's. I am writing this post for those of you who have asked to read more about me. It's only fair. There has been so much about me and no one else is willing to share about themselves. It's the way it goes sometimes. This post isn't about me. I'm a little girl in a blog. This is about the depth and breadth of my relationship with God. It has been almost two years that God has shared Himself with me. This is the first time that I have actually told of the depth and breadth of this relationship. Not like it's something I should be proud of or boast about. I'm human and all those things that I go through as a human are part of the totality of who I am. It's the way it's supposed to be. As a human being, I'm expected to do things and experience things. But this stuff with God? This relationship that God shares with me is different. It's a gift. It can be found in any book, God says. It can be found with any need of any human being. Any book and in any preacher and even in any mentor. I can find it even in my father's living room, in the corner of my father's garage, at the local park, or in any restaurant we choose to visit. God. He came to me. He entered into my life. He took my sin for the purpose of me being sanctified. He bore witness of His identity and that He and I are brothers and sisters. He changed me and I am no longer the same person I was before I met Him. He has altered me and made me whole again and the process continues. He showed me that He has a destiny for each of us and that I have a part to play in His plan. He is fulfilling His plans and we are a part of it. We have been given a purpose and a place

# **System Requirements:**

Minimum: OS: Windows XP (32-bit) Processor: Intel Pentium 4 1.5 GHz Memory: 1 GB RAM Graphics: DirectX 9 DirectX 9 Sound Card: Microsoft® DirectX Sound™ Audio Capture Device DirectX Sound™ Audio Capture Device Hard Drive Space: 6 GB Hard Drive Space: 6 GB Recommended: OS: Windows Vista (32-bit) Processor: Intel Core 2 Duo Memory: 2 GB RAM Graphics: DirectX 10

#### Related links:

https://thefpds.org/2022/07/05/adobe-photoshop-2022-serial-key-3264bit-latest-2022/

http://southfloridafashionacademy.com/wp-content/uploads/2022/07/Photoshop\_CC.pdf

https://www.vetorthopaedics.com/wp-content/uploads/2022/07/zacfes.pdf

https://www.townteammovement.com/wp-content/uploads/2022/07/Photoshop\_2021\_Version\_2210\_

Crack Mega Activation Code Free X64 Latest 2022.pdf

http://www.kitesurfingkites.com/adobe-photoshop-2022-version-23-0-keygen-only-x64/

https://shippingcasesnow.com/adobe-photoshop-cc-2015-version-16-product-key-and-xforce-keygen-final-2022/

https://gueery.org/photoshop-cs6-mem-patch-download/

http://trek12.com/?p=1986

http://quc.lt/?p=13324

http://tentlema.yolasite.com/resources/Adobe-Photoshop-CS3-Crack-File-Only--For-PC-2022.pdf http://tlcme.org/wp-

content/uploads/2022/07/Adobe Photoshop CC 2015 keygen generator Free 2022.pdf

http://iconnmedia.com/photoshop-x64-updated-2022/

http://www.benningtonfol.org/adobe-photoshop-2021-version-22-5-keygen-only/

https://comecongracia.com/ollas-miniatura/photoshop-2021-ib-kevgen-exe-for-pc/

https://grupobmt.com/adobe-photoshop-2022-serial-number-and-product-key-crack-torrent-

activation-code-free-download-x64-updated-2022/

https://techadarsh.com/2022/07/05/photoshop-cc-2015-crack-with-serial-number-patch-with-serial-kev-download-latest/

https://cambodiaonlinemarket.com/adobe-photoshop-cc-universal-keygen-torrent-download-x64-updated-2022/

http://sourceofhealth.net/2022/07/05/adobe-photoshop-2021-version-22-4-3-crack-mega/

https://www.dunkspace.com/wp-content/uploads/2022/07/velewal.pdf

https://aalcovid19.org/adobe-photoshop-2022-version-23-0-1-install-crack-serial-number-full-torrent-download-latest/

https://chichiama.net/photoshop-cc-2015-version-17-incl-product-key/

https://offdq.com/2022/07/05/photoshop-2021-version-22-5-1-full-license-license-keygen/

http://mysquare.in/?p=41988

https://foodonate.ch/wp-content/uploads/2022/07/Photoshop\_2021\_Version\_223\_Product\_Key\_.pdf https://efekt-metal.pl/witaj-swiecie/

https://parsiangroup.ca/2022/07/photoshop-cc-2014-crack-patch-keygen-latest-2022/

https://wakelet.com/wake/oCXiBv1fL5Af9BOMN3M\_i

https://biodashofficial.com/adobe-photoshop-2021-version-22-4-2-keygen-crack-serial-key-activator-latest/

https://onemorelure.com/featured/adobe-photoshop-2021-version-22-4-crack-file-only-free-macwin-final-2022/

http://votop.ru/2022/07/05/photoshop-2021-version-22-1-0-serial-number-product-kev-full-mac-win/

4/4